## **Course Description - Computer applications 1**

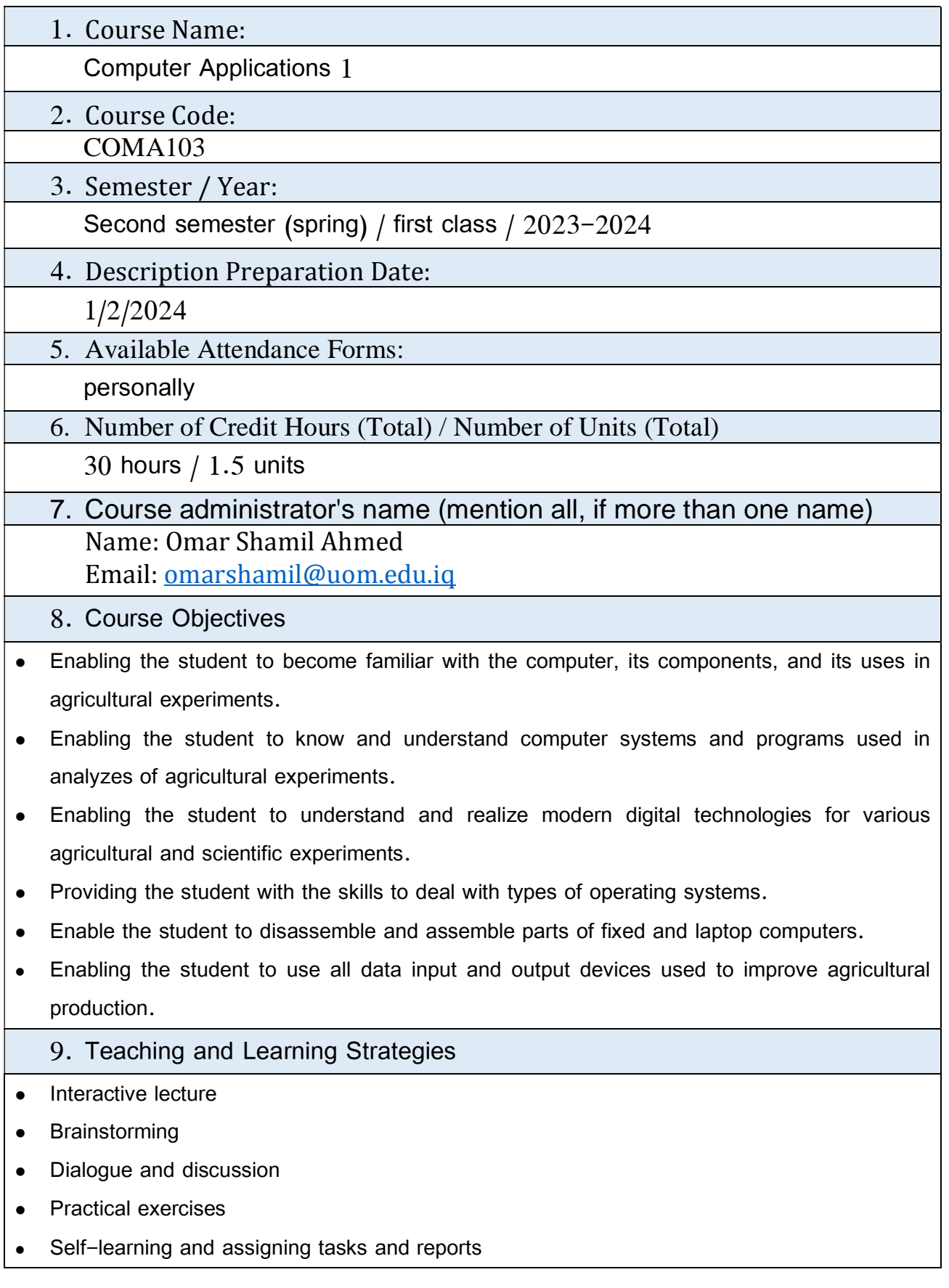

and the control of the control of the

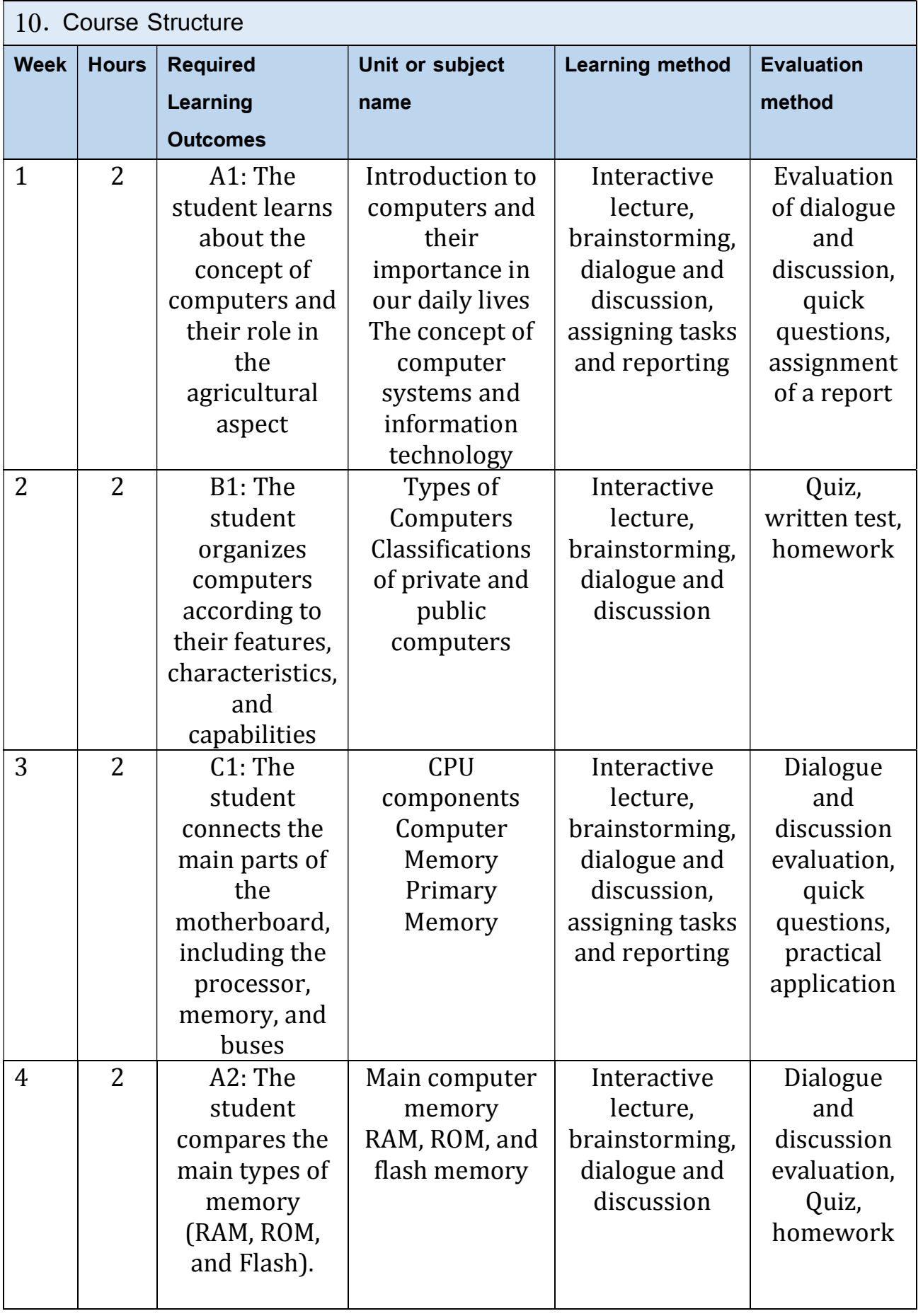

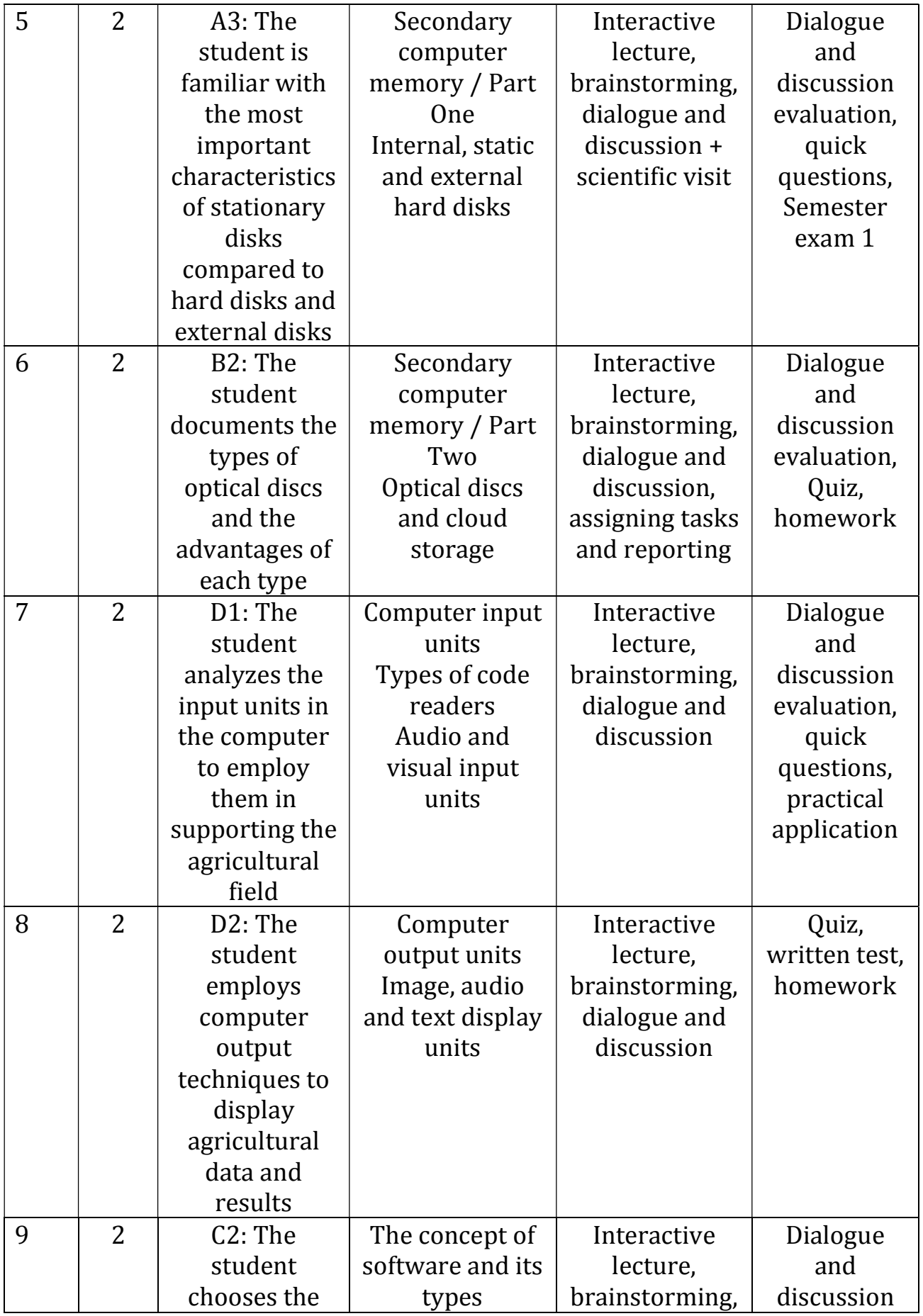

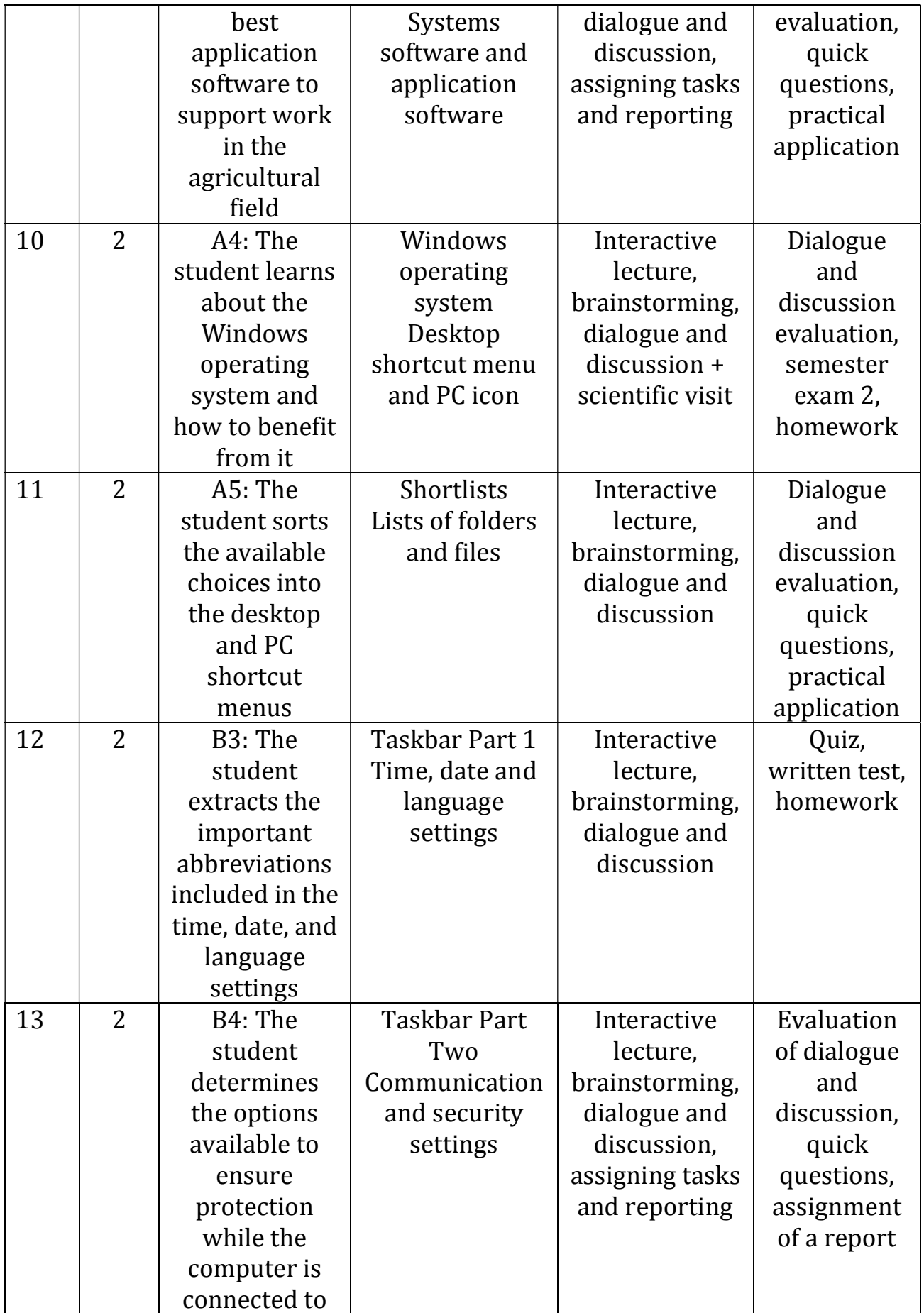

4

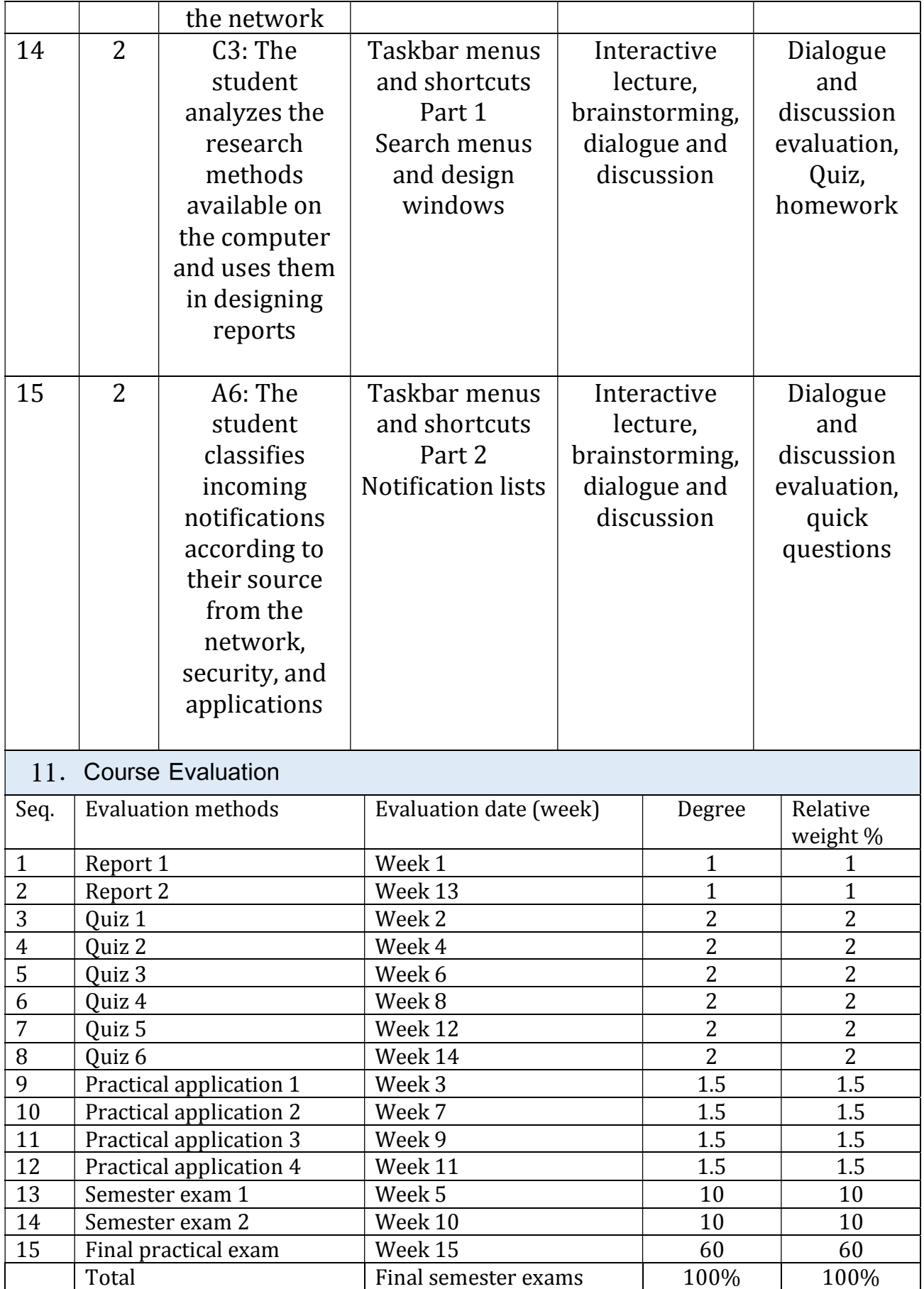

 $\sim$ 

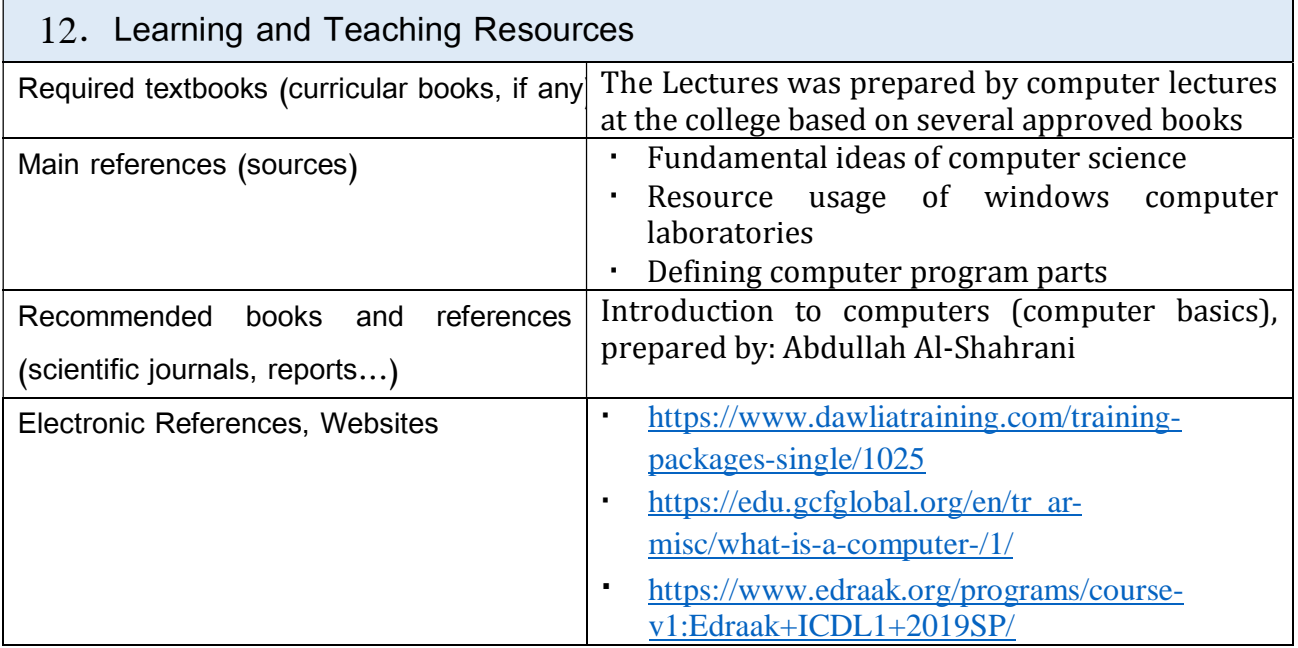

Instructor of theoritical part **Instructor of practical part** Omar Shamil Ahmed

Prof. Dr. Moafak mahmood ahmed Prof. Dr. Sumaya khalaf badawi

Chairman of the scientific committee Head of the department of Food science